## การสร้างตารางข้อมูลและแสดงโครงสร้างข้อมูล

## การสร้างตารางข้อมูล

การสร้างตารางข้อมูลโดยใช้ภาษา SQL มีแบบในการสร้างตารางข้อมูลดังนี้

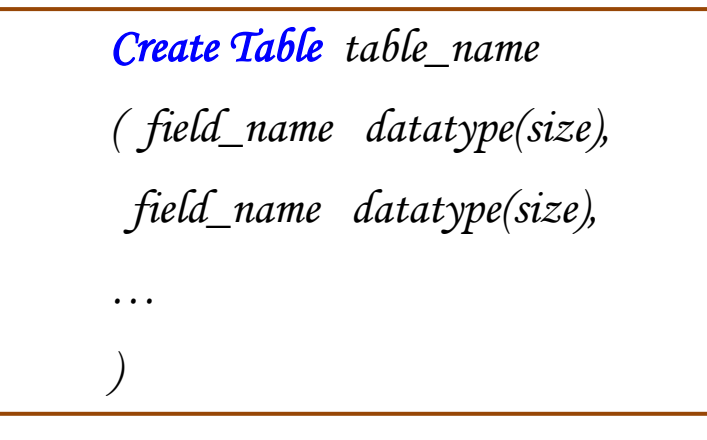

โดย

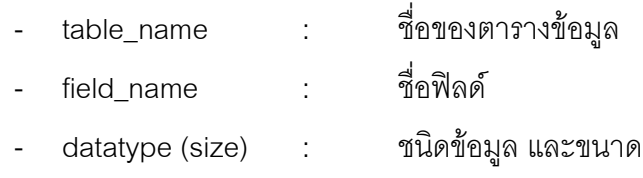

<u>ตัวอย่าง</u> ต้องการสร้างตารางข้อมูลเก็บข้อมูลสินค้า โดยมี รหัสสินค้า ชื่อสินค้า จำนวนสินค้า และราคา สินค้า สามารสร้างด้วย SQL ดังนี้

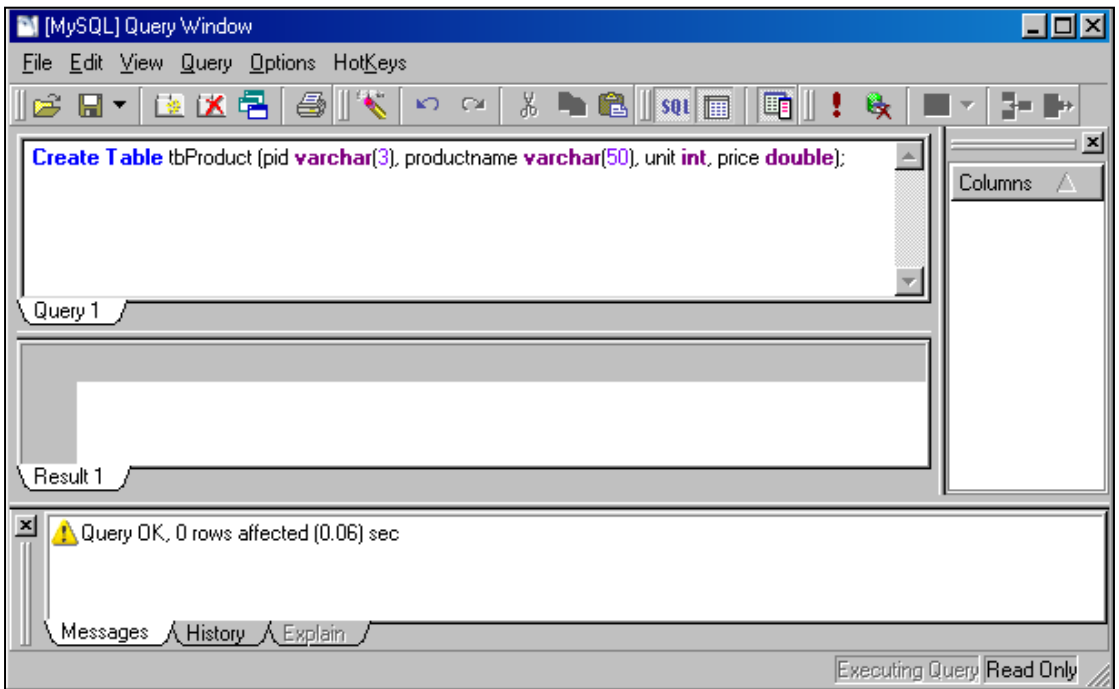

การแสดงโครงสร้างข้อมูล

เมื่อทำการสร้างตารางข้อมูลแล้ว อยากจะตรวจสอบโครงสร้างของตารางข้อมูลที่ได้สร้างไว้ สามารถใช้ค าสั่งดังนี้

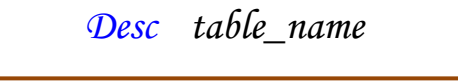

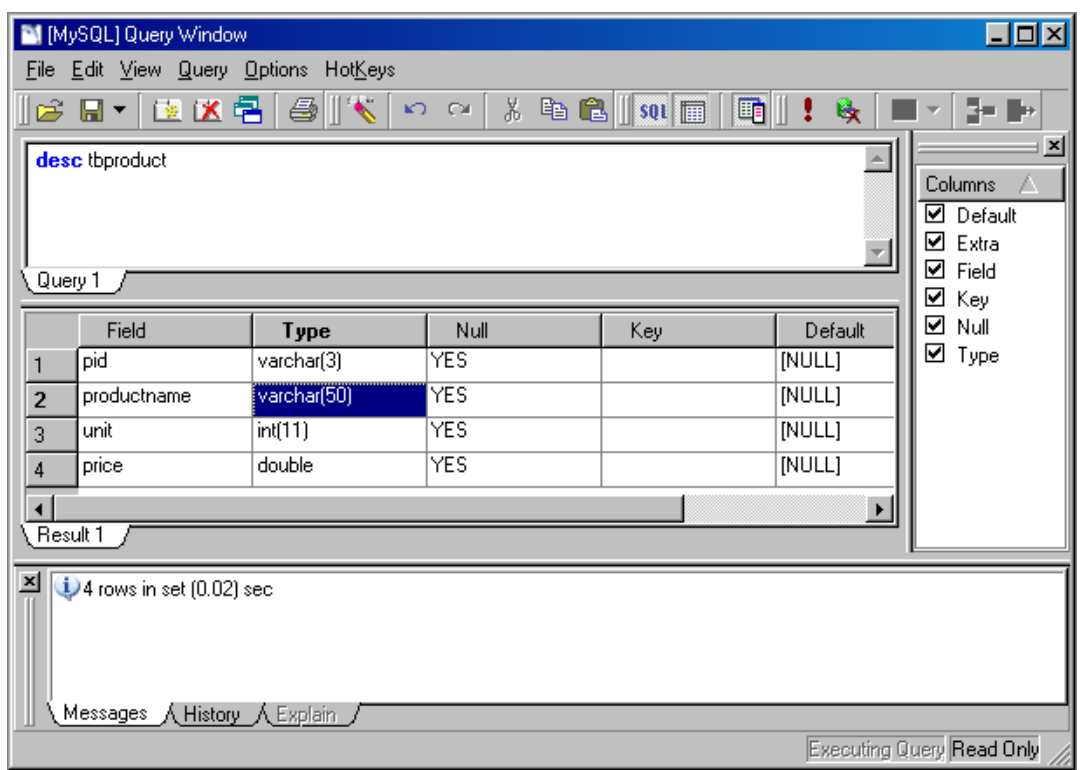